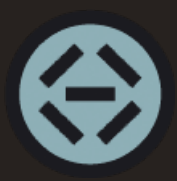

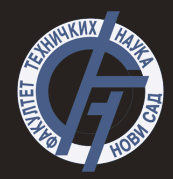

## Uvod u programski jezik Pajton- 4. deo **Uvod u merno-informacione sisteme**

<span id="page-1-0"></span>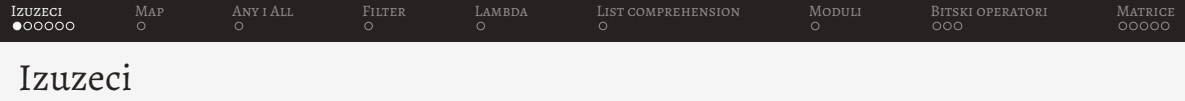

- Prilikom generisanja greške u kodu se generiše (ispaljuje) izuzetak (*exception*)
- Kako bi se rukovalo izuzecima neophodno je koristiti blok *try except*
- Nakon ključne reči *except* navodi se izuzetak koji se želi uhvatiti

```
1 \quad a=02. h=53
4 try :
5 c=b/a6 except ZeroDivisionError :
       print ('Nemoguce je deliti nulom')
```
<span id="page-2-0"></span>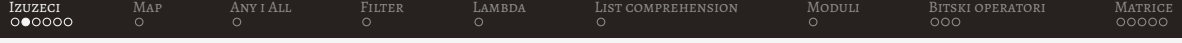

- U slučaju da postoji više izuzetaka moguće je napraviti više *except* blokova
- Samo će se ispisati poruka za prvi generisani izuzetak
- Na kraju se može navesti *except* blok bez oznake izuzetka i on se izvršava samo u slučaju da nabrojani izuzetak ne postoji

```
1 try :
2 a = (1, 2, 3, 4)3 b = 0
4 print (a[6] / x)
5 except IndexError :
6 print (' Nepostojeci indeks ')
7 except ZeroDivisionError :
8 print ('Nije moguce deljenje nulom ')
9 except :
10 print ('Nepoznata greska ')
```
<span id="page-3-0"></span>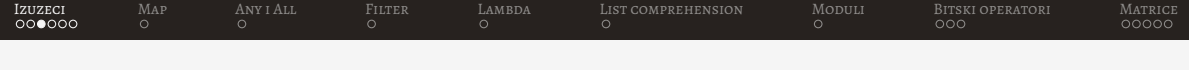

• U slučaju da se želi izvršiti kod bez obzira da li je došlo do greške ili ne, moguće ga je dodati u *finally* blok

```
1 f = open ("file.txt")
2 try :
3 f. write (" tekst ")
4 except :
5 print (" Greska ")
6 finally :
7 f. close ()
```
<span id="page-4-0"></span>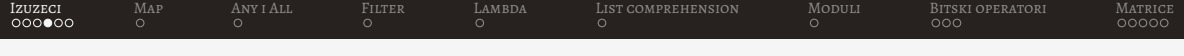

• U slučaju da se želi izvršiti kod samo u slučaju da nije došlo do greške, moguće ga je dodati u *else* blok

```
1 a = 22 b = 43 try :
4 print (f'Rezultat deljenja je {a/b}')
5 except :
6 print ('Doslo je do greske prilikom deljenja ')
7 else :
8 print ('Uspesno deljenje ')
```
<span id="page-5-0"></span>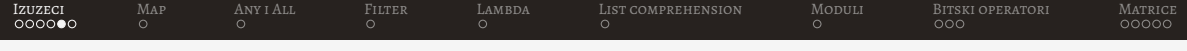

• Blokovi *try, except, else* i *finally* se mogu kombinovati (važan je poredak naredbi)

```
1 a = 22. b = 03 try :
4 print (f'Rezultat deljenja je {a/b}')
5 except :
6 print ('Doslo je do greske prilikom deljenja ')
7 else :
8 print ('Uspesno deljenje ')
9 finally :
10 print ('Uvek se izvrsava ')
```
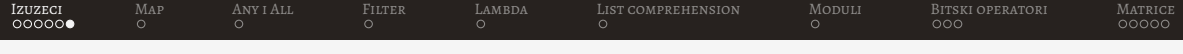

• Ako se želi ispisati poruka o izuzetku moguće je uhvatiti izvor izuzetka i korišćenjem funkcije print prikazati ga u konzoli

```
1 def prosledi_broj (br) :
2 if type (br) is int :
3 return br *42
4 else :
5 raise TypeError ('Mora biti broj ')
6 try :
7 print ( prosledi_broj ('a') )
8 except Exception as e:
9 print (e)
```
<span id="page-7-0"></span>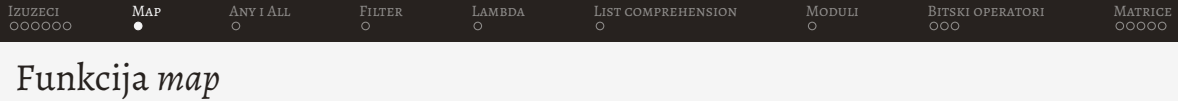

• Funkcija *map* vraća iterator pošto primeni funkciju na svaki od elemenata prosleđenog iteratora (liste, torke itd.)

```
1 def provera_parnosti ( broj ) :
2 if \frac{1}{2} if \frac{1}{2} == 0:
3 return 'Paran '
4 else :
5 return 'Neparan '
6
7 \text{ lista} = [17, 2, 23, 43, 57]8
9 rezultat = list (map( provera_parnosti , lista ) )
1011 print ( rezultat )
12 #['Neparan', 'Paran', 'Neparan', 'Neparan', 'Neparan']
```

```
IzuzeciMap Any I LambdaList comprehensionModuliBitski operatoriMatrice
Funkcije any i all
```
• Funkcije *any* i *all* se koriste za proveru da li su u nekom iteratoru (torci ili listi) barem jedan ili svi *True* elementi

```
1 a = [True, True, False, True]2 b = [True, True, True, True]3 c = [False , False , False , False ]
4
5 print (f' Any: \{any(a)\}, all: \{all(a)\}')
6 #Any: True , all: False
7
8 print (f' Any: \{any(b)\}, all: \{all(b)\}9 #Any: True , all: True
1011 print (f' Any: \{any(c)\}, all: \{all(c)\}12 #Any: False , all: False
```
<span id="page-9-0"></span>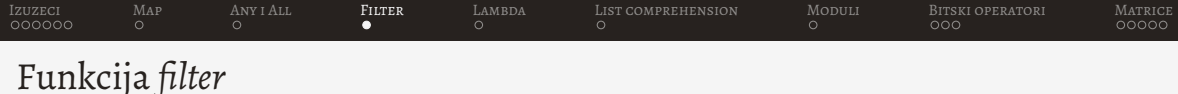

- Funkciji *filter* neophodno je proslediti funkciju koja specificira pravilo po kom se vrši filtriranje, kao i iterator koji predstavlja podatke koji ce se filtrirati ´
- Povratna vrednost je novi niz koji sadrži filtrirane podatke

```
1 godine = [4, 22, 13, 45]2
3 def provera (x) :
4 if x < 18:
5 return False
6 else:
7 return True
8
9 punoletni = filter ( provera , godine )
10
11 for i in punoletni :
12 print (i)
```
<span id="page-10-0"></span>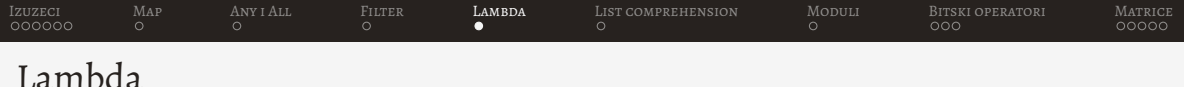

- Lambda predstavlja funkciju koja se definiše u jednoj liniji
- Može primiti bilo koji broj parametara, ali može imati samo jedan izraz
- Nakon računanja izraza dobija se povratna vrednost kao izlaz lambda funkcije

```
1 sum = lambda a, b : a + b2 print (sum (11 , 12) )
```
<span id="page-11-0"></span>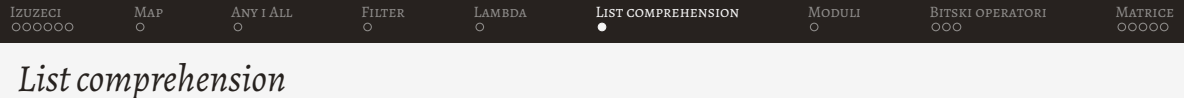

• *List comprehension* predstavlja mehanizam za realizaciju liste koja se pravi po jasno definisanom pravilu

```
1 lista = [i*2 for i in range(10)]2 print (lista)
3 #[0 , 2 , 4 , 6 , 8 , 10 , 12 , 14 , 16 , 18]
```

```
1 lista = \begin{bmatrix} i & f \text{or} & i & \text{in} \end{bmatrix} 'Zdravo']
2 print (lista)
3 #['Z', 'd', 'r', 'a', 'v', 'o']
```
<span id="page-12-0"></span>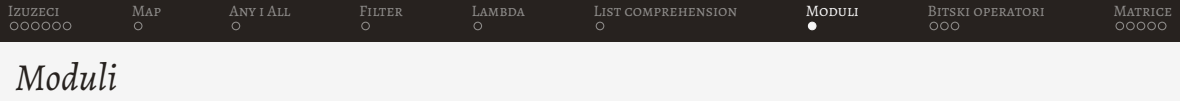

- Moguce je realizovati i sopstveni modul, neophodno je da ima ekstenziju .py ´
- Neka je realizovan modul zbir.py sa funkcijom suma koja računa zbir dva prosleđena broja
	- 1 # modul zbir.py 2 def suma (a,b) : 3 return a+b
- U glavnom programu (modul koji se pokrece) uvozi se funkcija suma iz modula zbir ´

```
1 # modul glavnog programa
2 from zbir import suma
3
4 print ( suma (3 ,5) )
```
<span id="page-13-0"></span>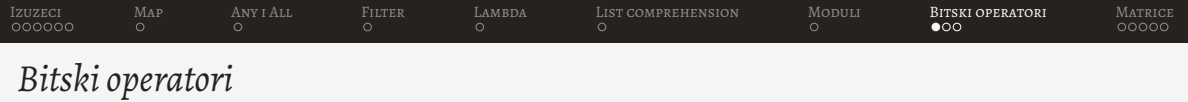

- Bitski (*bitwise*) operatori predstavljaju operatore za manipulaciju na nivou bita
- Ako se želi dobiti heksadecimalna reprezentacija nekog broja moguće je korsititi funkciju *hex*
	- 1 print (hex (3643) )#0 xe3b
- Ako se želi dobiti binarna reprezentacija broja moguće je koristiti funkciju bin
	- 1 print (bin (3643) )#0 b111000111011

<span id="page-14-0"></span>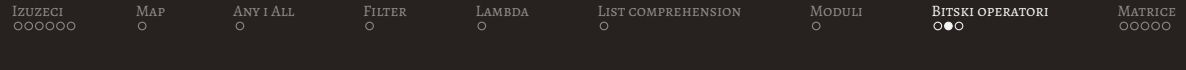

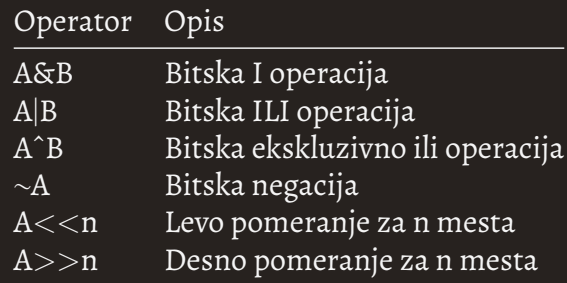

<span id="page-15-0"></span>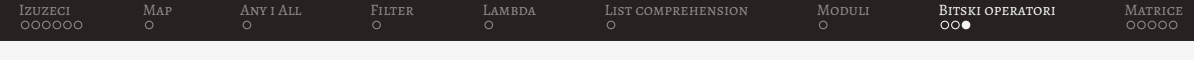

```
a=10#0 b01010b=22\#0 b101103
 print(akb) #2=0 b105 print (a|b)# 30=0 b11110
6 print(a^b) # 28=0 b111007 print (\texttt{a}) \texttt{m} -11=0 b10101 (2c=\texttt{mum}+1)8 print (b < <1)# 44=0 b101100
9 print (a>>2)#2=0b10
```
- Negativni brojevi se čuvaju u komplementu dvojke
	- Pocinje se sa istim pozitivnim brojem ˇ
	- Negacija svih bitova broja (prvi komplement)
	- Na rezultat se dodaje jedan

<span id="page-16-0"></span>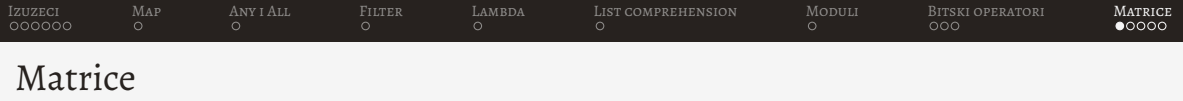

- Pajton nema ugradeni tip za rukovanje matricama
- Matrica se realizuje pomoću ugnježdavanjem (lista u listi)

 $1 \text{ m} = \lceil \lceil 1, 2, 3 \rceil$ ,  $2 \t\t\t [-1, 2, 4]$ 3 [5 , 7 , 11]]

- Pošto se matrica sastoji iz više listi može se desiti da broj kolona u svakom redu nije isti
- Dodatni problem je što se svaka manipulacija mora realizovati od početka jer matrica nije ugradeni tip

<span id="page-17-0"></span>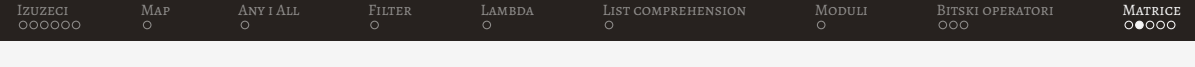

```
1 \text{ m } = [[1, 2, 3],2 \begin{bmatrix} -1, 2, 4 \end{bmatrix}3 [5 , 7 , 11]]
4
5 for i in m:
6 for j in i:
             print(i)
```
- Rad sa ovako realizovanim matricama nije jednostavan
- Kao rešenje korsiti se biblioteka numpy

```
IzuzeciMapAny i AllFilterLambdaList comprehensionModuliBitski operatori   Matrice
```
## numpy biblioteka

- Instalacija pozivom *pip install numpy*
- Biblioteka za rad sa numeričkim tipovima podataka
- Numpy se može koristiti za rad sa višedimenzionalnim nizovima (ndarray)
- Svakom elementu se može pristupiti navođenjem indeksa u uglastim zagradama (M[2][0])

```
import numpy as np
\mathcal{L}3 # definisanje niza
  M = np.array([\n  [3, 1.2, 11.2], [\n  3.6, 6.6, 1.1]])5 M = np \cdot zeros ((2, 3))# upisuje sve 0
  M = np \cdot ones ((2, 3)) # up is uje sve 1M = np.arange (6)# generise redom brojeve
8 M = np.arange(6). reshape(2, 3)# generise matricu
```
<span id="page-19-0"></span>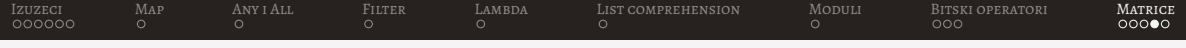

numpy biblioteka - Aritmetika

```
1 import numpy as np
2 m1=np. zeros ((3 ,2) ) # popunjava matricu 3x3 nulama
3 m1 [1, 1] = 3
4 print (m1)
5 m2=np. matrix ([[1 ,2 ,3] ,[4 ,5 ,6]])
6 print (m2)
7 print (m2. transpose () )# transponuje matricu
8 print (np.dot (m1, m2))# mnozi matrice
```
• Za više informacija: *numpy.org* 

## <span id="page-20-0"></span>Hvala na pažnji!